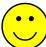

# The GNU Project and Me 27 Years with GNU Awk

Aharon (Arnold) Robbins Author, Programmer GNU Project Volunteer

arnold@skeeve.com

Copyright © 2004, 2011, 2014, Arnold David Robbins All Rights Reserved

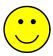

# Agenda

- How I Got Involved
- Gawk Development Through The Years (seriously condensed)
- My Writing Career (also condensed)
- Lessons Learned Cloning A Unix Program
- The Current State of Awk
- Summary

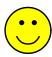

- Involved in USENET since 1983; early and strong tradition of posting code and sharing
- 1987: Grey AWK book published
- Awk looked cool, but couldn't get it
- GNU Project had a version Great!
- At the time:

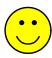

- Involved in USENET since 1983; early and strong tradition of posting code and sharing
- 1987: Grey AWK book published
- Awk looked cool, but couldn't get it
- GNU Project had a version Great!
- At the time:
  - I was single

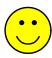

- Involved in USENET since 1983; early and strong tradition of posting code and sharing
- 1987: Grey AWK book published
- Awk looked cool, but couldn't get it
- GNU Project had a version Great!
- At the time:
  - I was single
  - I had a home Unix System (AT&T 3B1)

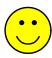

- Involved in USENET since 1983; early and strong tradition of posting code and sharing
- 1987: Grey AWK book published
- Awk looked cool, but couldn't get it
- GNU Project had a version Great!
- At the time:
  - I was single
  - I had a home Unix System (AT&T 3B1)
  - I had a fair amount of time at work, too

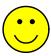

#### 1988: GNU Awk 1.x

- Written by Paul Rubin, Jay Fenlason, and Richard Stallman
- Clone of V7 awk, not the new language in the book
- Very buggy clone, at that:
  - Leaked memory copiously
  - Language bugs too. E.g., a missing action acted like an empty one!

```
/foo/  # No action, means { print }
/foo/ { } # Empty action, do nothing
```

- No documentation
- David Trueman had already volunteered to bring gawk up to par
- I joined the fun. We coordinated via email (UUCP, no less!)
- We each had an RCS repository and we exchanged patches, only occasionally sending full tar files

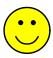

#### 1989–1992: GNU Awk 2.0–2.14

- Added all nawk features
- Coordination with Brian Kernighan (then at Bell Labs) started. Still continues today
- Began involvement with POSIX standards
- Added a small number of enhancements, several of which went back into Brian Kernighan's nawk and into POSIX
- Documentation included with the release (man page and Texinfo manual)
- Initial porting efforts: MS-DOS was the first port, VMS was the second
- Ad-hoc test suite started
- Dark Corners: With time, gawk continued to improve compatibility with Unix nawk. Performance also improved
- No Arbitrary Limits started to pay off: UUNET processes > 65,000 news articles for statistics gathering with a single program
- Mike Brennan's mawk released

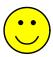

## 1993–1995: GNU Awk 2.15.x

- Focus on compatibility, portability, stability
- A modest number of new features
- More ports are done: Atari, Amiga, more Unix systems (including Cray!)
- gawk moves more into the mainstream as GNU/Linux starts to take off
- Late 1994 or 1995 I become the sole maintainer
- Shift to longer release cycles, with more patch releases
- Brian Kernighan's nawk released through Netlib, later through his web page

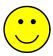

## 1996–2000: GNU Awk 3.0.x

- Again, a modest number of new features
- Moved to GNU Autoconf. Lots of work, but big payoff
- More tests added to the test suite. Test suite organized somewhat
- Policy of (trying) not to add features in patches
- Stability continued to improve as usage went way up with GNU/Linux and BSD systems
- Development slowed more as my family grew and with our move to Israel at the end of 1997

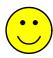

## 2001–2010: GNU Awk 3.1.x

- Lots of new features (too many). Some highlights:
  - Coprocesses and TCP/IP networking
  - I18N support at the awk language level
  - PROCINFO array to replace /dev/user etc.
  - Bit manipulation and array sorting functions
- Statement level profiling with pgawk
- Test suite grows a lot, updating it simplified
- Many BSD systems move to nawk to avoid GPL software (Boo!)
- Made source code repository public, via CVS on savannah.gnu.org
  - 2006: At first via CVS, since I was comfortable with it
  - 2010: Moved to git, after urging from other GNU maintainers
- With move to git, put as many of the old releases as I could find into the repo, and also made them available from ftp.gnu.org
- General cadence of one release a year, minor features introduced with patch releases, no real progress on a major release for most of the time

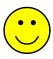

## 2011: GNU Awk 4.0

- Released June, 2011
- Lots of new features (again):
  - Removed /dev/pid etc. special files (finally!)
  - POSIX behavior for sub() and gsub() (bad idea)
  - New FPAT variable and patsplit() function to describe field contents instead of separators
  - Enabled switch / case by default
  - New **BEGINFILE** and **ENDFILE** patterns
  - Short options to go with all long ones, for use with #!
  - Indirect function calls!
  - Support for IPv6!
  - Arrays of arrays!
  - Rational Range Interpretation ([a-z] means what G-d intended it should mean!)

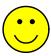

## 2011: GNU Awk 4.0 (continued)

- Lots of new features (again) [continued]:
  - PROCINFO["sorted\_in"] for sorted for loop traversal
  - Many code cleanups
  - Lots of other minor features and improvements
- New byte-code based internals give us a debugger!

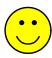

## 2013: GNU Awk 4.1

- Released in May, 2013
- New features (but not quite as many):
  - Three executables (gawk, pgawk, and dgawk) merged into one.
  - Arbitrary precision arithmetic with MPFR.
  - New options -i and -1 from XMLgawk project merged in.
  - Dynamic extension API totally redone and fully documented!
     Aims to provide source and binary compatibility going forward.
  - The and(), or(), and xor() functions take any number of arguments (miniumum 2)
  - New arrays PROCINFO["identifiers"], SYMTAB, and FUNCTAB.

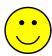

• In parallel with coding, I was trying to get paid for writing. Things progressed over time

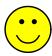

- In parallel with coding, I was trying to get paid for writing. Things progressed over time
- 1990 or 1991: Relationship with SSC started KSH Reference Card

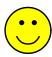

- In parallel with coding, I was trying to get paid for writing. Things progressed over time
- 1990 or 1991: Relationship with SSC started KSH Reference Card
- 1994-ish: Initial efforts at commercial publication of the Gawk Manual stymied by the FSF's "anyone can copy" copying permissions (even O'Reilly!)

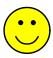

- In parallel with coding, I was trying to get paid for writing. Things progressed over time
- 1990 or 1991: Relationship with SSC started KSH Reference Card
- 1994-ish: Initial efforts at commercial publication of the Gawk Manual stymied by the FSF's "anyone can copy" copying permissions (even O'Reilly!)
- 1994: SSC started *Linux Journal*. I wrote a few articles for them

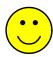

- In parallel with coding, I was trying to get paid for writing. Things progressed over time
- 1990 or 1991: Relationship with SSC started KSH Reference Card
- 1994-ish: Initial efforts at commercial publication of the Gawk Manual stymied by the FSF's "anyone can copy" copying permissions (even O'Reilly!)
- 1994: SSC started Linux Journal. I wrote a few articles for them
- 1996: SSC didn't mind the FSF copying rules, so they published Effective AWK Programming, first and second editions, for versions 3.0.0 and 3.0.3 in 1996 and 1997

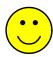

- In parallel with coding, I was trying to get paid for writing. Things progressed over time
- 1990 or 1991: Relationship with SSC started KSH Reference Card
- 1994-ish: Initial efforts at commercial publication of the Gawk Manual stymied by the FSF's "anyone can copy" copying permissions (even O'Reilly!)
- 1994: SSC started Linux Journal. I wrote a few articles for them
- 1996: SSC didn't mind the FSF copying rules, so they published Effective AWK Programming, first and second editions, for versions 3.0.0 and 3.0.3 in 1996 and 1997
- 1996: O'Reilly wasn't interested in replacing the "awk" part of sed & awk with the gawk documentation or publishing it separately

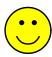

- In parallel with coding, I was trying to get paid for writing. Things progressed over time
- 1990 or 1991: Relationship with SSC started KSH Reference Card
- 1994-ish: Initial efforts at commercial publication of the Gawk Manual stymied by the FSF's "anyone can copy" copying permissions (even O'Reilly!)
- 1994: SSC started Linux Journal. I wrote a few articles for them
- 1996: SSC didn't mind the FSF copying rules, so they published *Effective AWK Programming*, first and second editions, for versions 3.0.0 and 3.0.3 in 1996 and 1997
- 1996: O'Reilly wasn't interested in replacing the "awk" part of sed & awk with the gawk documentation or publishing it separately
- However, sed & awk needed revising. They asked me to do it and I did, since it really needed it. The second edition came out early in 1997

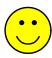

- In parallel with coding, I was trying to get paid for writing. Things progressed over time
- 1990 or 1991: Relationship with SSC started KSH Reference Card
- 1994-ish: Initial efforts at commercial publication of the Gawk Manual stymied by the FSF's "anyone can copy" copying permissions (even O'Reilly!)
- 1994: SSC started Linux Journal. I wrote a few articles for them
- 1996: SSC didn't mind the FSF copying rules, so they published *Effective AWK Programming*, first and second editions, for versions 3.0.0 and 3.0.3 in 1996 and 1997
- 1996: O'Reilly wasn't interested in replacing the "awk" part of sed & awk with the gawk documentation or publishing it separately
- However, sed & awk needed revising. They asked me to do it and I did, since it really needed it. The second edition came out early in 1997
- Surprise! \$\$\$\$

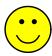

 Late in 1997, knowing that I was moving and would not find a "real" job right away, I took on revisions of two more O'Reilly books

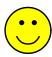

- Late in 1997, knowing that I was moving and would not find a "real" job right away, I took on revisions of two more O'Reilly books
- After finding that Israeli companies are like American ones, looking for 60-90 hour work weeks, I decided to try writing full time

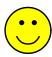

- Late in 1997, knowing that I was moving and would not find a "real" job right away, I took on revisions of two more O'Reilly books
- After finding that Israeli companies are like American ones, looking for 60-90 hour work weeks, I decided to try writing full time
- Published a number of books with O'Reilly, including the gawk manual in 2001

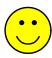

- Late in 1997, knowing that I was moving and would not find a "real" job right away, I took on revisions of two more O'Reilly books
- After finding that Israeli companies are like American ones, looking for 60-90 hour work weeks, I decided to try writing full time
- Published a number of books with O'Reilly, including the gawk manual in 2001
- Also published a book on Linux programming with Prentice Hall.

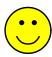

- Late in 1997, knowing that I was moving and would not find a "real" job right away, I took on revisions of two more O'Reilly books
- After finding that Israeli companies are like American ones, looking for 60-90 hour work weeks, I decided to try writing full time
- Published a number of books with O'Reilly, including the gawk manual in 2001
- Also published a book on Linux programming with Prentice Hall.
- Being independent lasted until 2005 when I had to get a "real" job

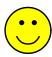

- Late in 1997, knowing that I was moving and would not find a "real" job right away, I took on revisions of two more O'Reilly books
- After finding that Israeli companies are like American ones, looking for 60-90 hour work weeks, I decided to try writing full time
- Published a number of books with O'Reilly, including the gawk manual in 2001
- Also published a book on Linux programming with Prentice Hall.
- Being independent lasted until 2005 when I had to get a "real" job
- I continue to write, just at a slower rate

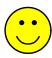

- Late in 1997, knowing that I was moving and would not find a "real" job right away, I took on revisions of two more O'Reilly books
- After finding that Israeli companies are like American ones, looking for 60-90 hour work weeks, I decided to try writing full time
- Published a number of books with O'Reilly, including the gawk manual in 2001
- Also published a book on Linux programming with Prentice Hall.
- Being independent lasted until 2005 when I had to get a "real" job
- I continue to write, just at a slower rate
- With any luck, O'Reilly to publish an updated gawk manual WIP

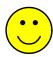

- Late in 1997, knowing that I was moving and would not find a "real" job right away, I took on revisions of two more O'Reilly books
- After finding that Israeli companies are like American ones, looking for 60-90 hour work weeks, I decided to try writing full time
- Published a number of books with O'Reilly, including the gawk manual in 2001
- Also published a book on Linux programming with Prentice Hall.
- Being independent lasted until 2005 when I had to get a "real" job
- I continue to write, just at a slower rate
- With any luck, O'Reilly to publish an updated gawk manual WIP
- With more luck, Prentice Hall to publish an updated edition of my Linux programming book – WIP

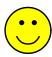

- Late in 1997, knowing that I was moving and would not find a "real" job right away, I took on revisions of two more O'Reilly books
- After finding that Israeli companies are like American ones, looking for 60-90 hour work weeks, I decided to try writing full time
- Published a number of books with O'Reilly, including the gawk manual in 2001
- Also published a book on Linux programming with Prentice Hall.
- Being independent lasted until 2005 when I had to get a "real" job
- I continue to write, just at a slower rate
- With any luck, O'Reilly to publish an updated gawk manual WIP
- With more luck, Prentice Hall to publish an updated edition of my Linux programming book – WIP
- Search for "Arnold Robbins" on Amazon.com to get a full list

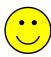

Dark corners are basically fractal — no matter how much you illuminate, there's always a smaller but darker one.

— Brian Kernighan

•

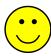

Dark corners are basically fractal — no matter how much you illuminate, there's always a smaller but darker one.

- Brian Kernighan
- Good documentation isn't always enough; the grey AWK book doesn't specify every last picayune detail

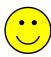

Dark corners are basically fractal — no matter how much you illuminate, there's always a smaller but darker one.

- Brian Kernighan
- Good documentation isn't always enough; the grey AWK book doesn't specify every last picayune detail
- Checking program behavior doesn't always help either, sometimes the program is wrong!

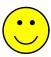

Dark corners are basically fractal — no matter how much you illuminate, there's always a smaller but darker one.

- Brian Kernighan
- Good documentation isn't always enough; the grey AWK book doesn't specify every last picayune detail
- Checking program behavior doesn't always help either, sometimes the program is wrong!
- Lots of dark corners to be explored. > 30 listed in EAP4 index

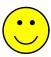

Dark corners are basically fractal — no matter how much you illuminate, there's always a smaller but darker one.

- Brian Kernighan
- Good documentation isn't always enough; the grey AWK book doesn't specify every last picayune detail
- Checking program behavior doesn't always help either, sometimes the program is wrong!
- Lots of dark corners to be explored. > 30 listed in EAP4 index
- Lots of brainos. For example:

```
function foo(foo, bar) { c = foo }
```

This gave a core dump in gawk, infinite recursion and core dump in nawk (both since fixed)

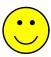

Dark corners are basically fractal — no matter how much you illuminate, there's always a smaller but darker one.

- Brian Kernighan
- Good documentation isn't always enough; the grey AWK book doesn't specify every last picayune detail
- Checking program behavior doesn't always help either, sometimes the program is wrong!
- Lots of dark corners to be explored. > 30 listed in EAP4 index
- Lots of brainos. For example:

```
function foo(foo, bar) { c = foo }
```

This gave a core dump in gawk, infinite recursion and core dump in nawk (both since fixed)

 Compatibility requires supporting silly things. E.g., in earlier versions of nawk outside a loop, the break and continue keywords act like next

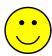

No-one reads the documentation (sigh)

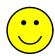

- No-one reads the documentation (sigh)
- Be careful of creeping featurism:
  - Easy to add features, but hard to do it well (IGNORECASE took years to get right!)
  - Hard to remove bad ideas
  - Leads to portability and compatibility issues
  - Code base grows incrementally, such that you don't notice that the program is too big to maintain well
  - My feeling is that many neat features just aren't used

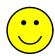

- No-one reads the documentation (sigh)
- Be careful of creeping featurism:
  - Easy to add features, but hard to do it well (IGNORECASE took years to get right!)
  - Hard to remove bad ideas
  - Leads to portability and compatibility issues
  - Code base grows incrementally, such that you don't notice that the program is too big to maintain well
  - My feeling is that many neat features just aren't used
- Awk wasn't really designed for extensibility

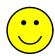

- No-one reads the documentation (sigh)
- Be careful of creeping featurism:
  - Easy to add features, but hard to do it well (IGNORECASE took years to get right!)
  - Hard to remove bad ideas
  - Leads to portability and compatibility issues
  - Code base grows incrementally, such that you don't notice that the program is too big to maintain well
  - My feeling is that many neat features just aren't used
- Awk wasn't really designed for extensibility
- Test, test, and retest. Redesign code *carefully*! E.g., a nasty perrecord memory leak in versions 3.0.1 and 3.0.2

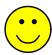

• Fan mail: "Gawk is great, it just works when Unix awk falls over." (Less of this today, *lots* early on)

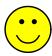

- Fan mail: "Gawk is great, it just works when Unix awk falls over." (Less of this today, *lots* early on)
- Interaction and/or friendships with famous people:
  - Brian Kernighan (the "K" in "K & R")
  - Mike Brennan, author of mawk
  - Richard Stallman (less so)

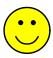

- Fan mail: "Gawk is great, it just works when Unix awk falls over." (Less of this today, *lots* early on)
- Interaction and/or friendships with famous people:
  - Brian Kernighan (the "K" in "K & R")
  - Mike Brennan, author of mawk
  - Richard Stallman (less so)
- Friendships with other GNU maintainers, both via email and/or in person (e.g., at USENIX conferences)

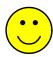

- Fan mail: "Gawk is great, it just works when Unix awk falls over." (Less of this today, *lots* early on)
- Interaction and/or friendships with famous people:
  - Brian Kernighan (the "K" in "K & R")
  - Mike Brennan, author of mawk
  - Richard Stallman (less so)
- Friendships with other GNU maintainers, both via email and/or in person (e.g., at USENIX conferences)
- Occasionally get to give talks at local conferences :-)

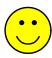

#### **Professional Benefits**

- Spent many years as an author and contract programmer. This sure beat 80-hour work weeks and a two-hour daily commute
- O'Reilly work started with revision of sed & awk, as direct result of being gawk maintainer
- Now have multiple O'Reilly books to my name. In 1995, I would have never expected to see my name on *Unix in a Nutshell*
- Friendship with Mike Brennan led to some contract programming where I learned quite a lot
- As a result of being an O'Reilly author, wrote a book for Prentice Hall and am also a series editor
- A long-time Israeli friend through gawk work helped me get a position in Industry (in Tel Aviv) in 2005
- (Since 2008, working in Jerusalem)

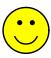

#### Current State of the World — Awk

- nawk source released in 1993 via netlib, not publicized. Available from Brian Kernighan's home page, since late 1990s. nawk has improved a lot because of this. Most BSDs use it
- mawk is fast, stable, and well written. Mike Brennan stopped working on it in 1996, but in 2009 Thomas Dickey took over maintenance
- gawk is de-facto standard on GNU/Linux
  - Today, pretty stable. Dark corners are fewer and smaller
  - Often, gawk is correct and others aren't. E.g.:

```
printf("%d\n", 2 ^ 40)
```

- gawk --posix is the most POSIX compliant version that I know of, especially among free Awks
- Only one with networking, loadable functions in C
- Has the most built-in variables and functions. This is either a bug or a feature
- The byte-code internals offer potential speedup, may one day match mawk in speed

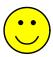

### Summary

- Initial gawk work focused on compatibility with Unix nawk and reasonable performance
- Later, POSIX compliance became important:
  - Getting the standard itself correct
  - Making gawk conform to it
  - Helping the other Awks conform too
- Over time, feeping creaturism has set in. I don't want the gawk language to grow any more (not succeeding at this)
- Unfortunately, adding "just one more feature" is addictive
- Having new blood in the project has been good!
- Development is slower than I'd like, but that's life
- Making the source repository public was a good idea!
- Doing Free Software is both fun and important

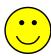

### **Questions and Answers**

#### CONTENTS